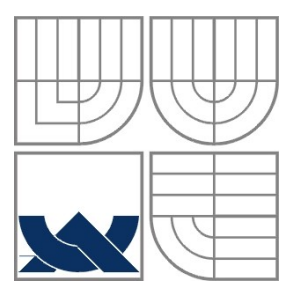

#### VYSOKÉ UČENÍ TECHNICKÉ V BRNĚ BRNO UNIVERSITY OF TECHNOLOGY

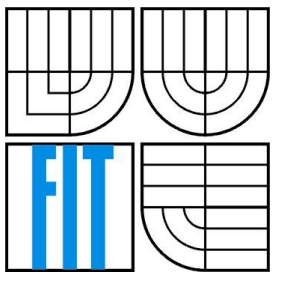

### FAKULTA INFORMAČNÍCH TECHNOLOGIÍ ÚSTAV INTELIGENTNÍCH SYSTÉMŮ

FACULTY OF INFORMATION TECHNOLOGY DEPARTMENT OF INTELLIGENT SYSTEMS

#### INFORMAČNÍ SYSTÉM PRO SÁZKAŘE INFORMATION SYSTÉM FOR BETTING

BAKALÁŘSKÁ PRÁCE BACHELOR´S THESIS

AUTHOR

AUTOR PRÁCE KAMIL ŘEZNÍČEK

**SUPERVISOR** 

VEDOUCÍ PRÁCE ING. LUKÁŠ GRULICH

BRNO 2008

#### **Abstrakt**

Tato práce pojednává o vytvoření informačního systému pro sázkaře. Jsou analyzovány požadavky na takový systém a uvedena možná implementace pomocí jazyka C# . Informace o uskutečněných sázkách, jejich atributech a výsledcích jsou uchovány v databázi MySQL. Uživatelské rozhraní aplikace je jednoduché a intuitivní. Uvedeny jsou také možnosti dalšího vývoje systému.

#### **Klíčová slova**

informační systém, sázení, databáze, C#

#### **Abstract**

This thesis deals with creating information system for betting. There are analysed requirements on this system and there is shown possible implementation through C#. Information about realized bets, their attributes and results are stored in MySQL database. User interface is easy-to-use and intuitive. Other progress posibilities are also mentioned.

#### **Keywords**

information system, betting, database, C#

#### **Citace**

Kamil Řezníček: Informační systém pro sázkaře, bakalářská práce, Brno, FIT VUT v Brně, 2008

### **Informační systém pro sázkaře**

#### **Prohlášení**

Prohlašuji, že jsem tuto bakalářskou práci vypracoval samostatně pod vedením pana Ing. Lukáše Grulicha.

Uvedl jsem všechny literární prameny a publikace, ze kterých jsem čerpal.

……………………… Jméno Příjmení Datum

#### **Poděkování**

Tímto bych chtěl poděkovat vedoucímu mé bakalářské práce panu Ing. Lukáši Grulichovi za jeho rady, doporučení a podporu v průběhu práce na projektu.

© Kamil Řezníček, 2008

*Tato práce vznikla jako školní dílo na Vysokém učení technickém v Brně, Fakultě informačních technologií. Práce je chráněna autorským zákonem a její užití bez udělení oprávnění autorem je nezákonné, s výjimkou zákonem definovaných případů.*

# Obsah

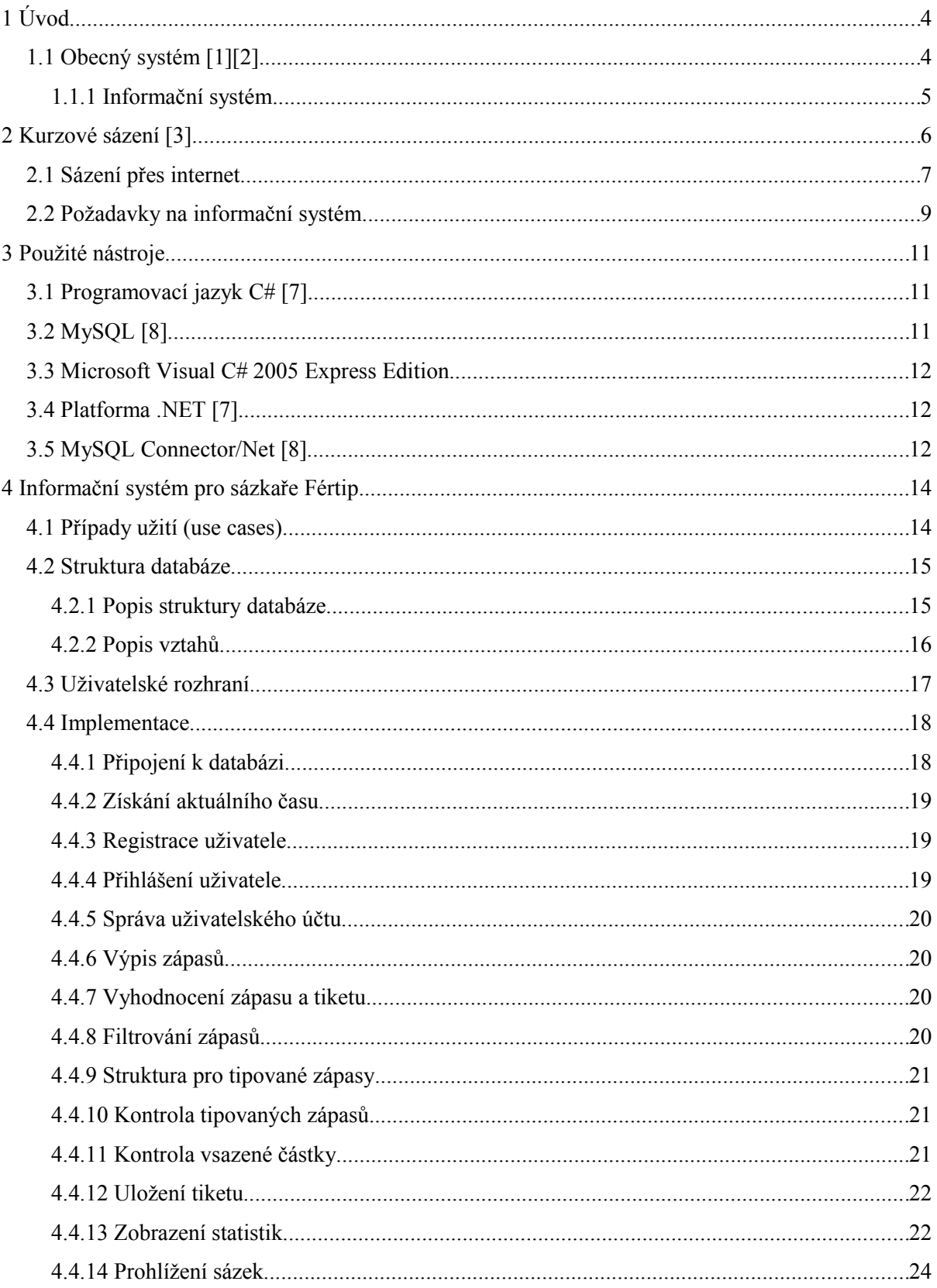

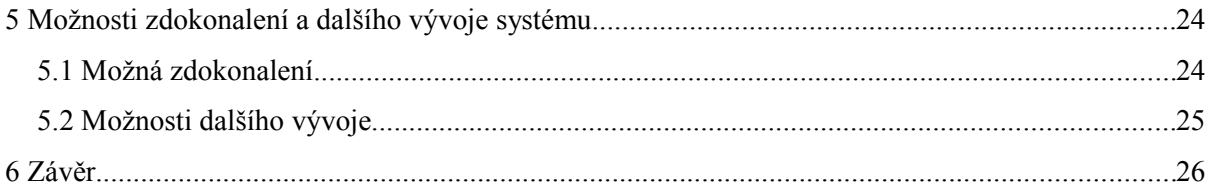

## Seznam obrázků

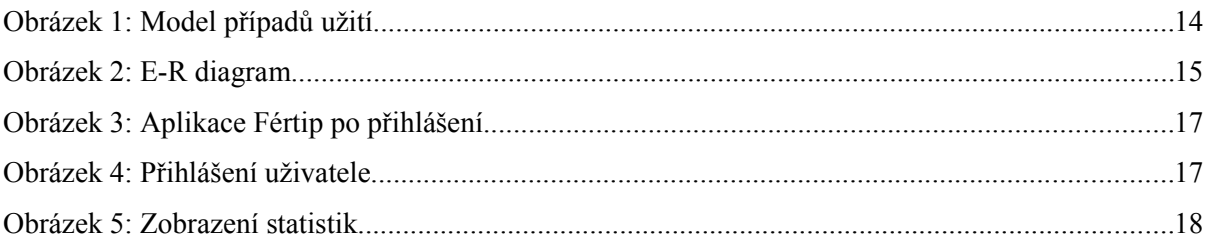

# Seznam grafů

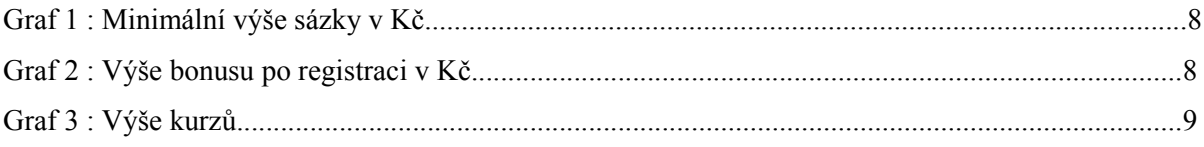

## **1 Úvod**

Cílem této bakalářské práce je vytvoření informačního systému pro sázkaře. S tím je spjato analyzování požadavků na takový systém, seznámení se s dostupnými nástroji pro tvorbu informačních systémů, navržení vnitřní struktury aplikace, uživatelského rozhraní a implementování systému. Systém má být schopen uchovávat informace o uskutečněných sázkách, jejich atributech a výsledcích. Tyto data jsou uloženy v databázi. Z nich se také pomocí několika funkcí vyhodnocuje úspěšnost uživatele.

Systém popisovaný v této práci se konkrétně zaměřuje na kurzové sázení. Z velkého množství nástrojů pro vytvoření takového systému je vybrán Microsoft Visual C# 2005. Jako databáze slouží MySQL. První kapitola práce uvádí do problematiky a definuje obecný a informační systém. Práce dále v kapitole 2 informuje o způsobech a možnostech sázení po internetu a kurzovém sázení vcelku. Na použité nástroje se zaměřuje kapitola 3. Implementace konkrétního informačního systému pro sázkaře, který byl pojmenován Fértip, popisuje kapitola 4. S možnostmi dalšího vývoje systému seznamuje závěrečná kapitola 5.

### **1.1 Obecný systém [1][2]**

Obecný systém je soubor komponent, mezi nimiž jsou vazby, a které splňují určitý cíl. Skládá se ze dvou částí – vstupní (tudy vstupují zdroje) a výstupní (vystupují zdroje). Mezi těmito částmi je transformace, která mění zdroje a v níž probíhají procesy.

Systémy lze dělit na:

• uzavřené x otevřené – záleží na tom, zda dochází k interakci s okolím. Pokud je funkce systému podmíněna výměnou hmotných, energetických nebo informačních toků se svým okolím, je systém otevřený. Systém, který je uzavřený, je od svého okolí zcela izolován a neexistuje žádné propojení s tímto okolím

• deterministické x stochastické – přesně určeny zákony transformace mají deterministické systémy. Při shodných podmínkách je průběh transformace vždy stejný. Chování stochastického systému je určeno pravděpodobnostními zákony

- statické x dynamické podle toho, zda si systém pamatuje vnitřní stav
- spojité x diskrétní podle časových událostí

#### **1.1.1 Informační systém**

Informační systém je obecný systém, který pracuje s daty. Data interpretuje uživatel jako informace. Slouží pro sběr, udržování, poskytování a zpracování těchto informací. Transformační část provádí nad těmito daty různé algoritmy. Typickou součástí je zpětná vazba (výstupní veličina opětovně ovlivňuje vstupní) využívající uloženého stavu systému.

Informační systém modeluje nějaký fyzický systém. Je otevřený, s vazbami na okolí.

## **2 Kurzové sázení [3]**

Kurzové sázení je odhadování výsledku sázkařem na jakoukoliv událost, na kterou vypisují sázkové kanceláře určitý kurz. Nejčastěji bývají těmito událostmi sportovní zápasy (fotbal, hokej, basketbal,...), ale sází se také třeba na vítěze pěveckých soutěží nebo volbu prezidenta. Sázejícími mohou být všichni, jejichž věk dosáhl osmnácti let. Velikost kurzu stanovuje bookmaker, podle pravděpodobnosti úspěchu určitého tipu. Nižší kurz je na výhru favorita zápasu. U většiny sázkových kanceláří je pět možných typů sázky:

- 1 na vítězství domácích
- 01 na neprohru domácích
- 0 na remízu
- 02 na neprohru hostů
- 2 na výhru hostů

Někde se setkáme i s tipem 12, který značí jiný výsledek, než remízu. Tipuje se také například na počet vstřelených branek, stav zápasu po první polovině/třetině utkání a mnoho jiných. Výhra, kterou může sázející očekávat při úspěšném tipu, je násobek vložené sázky a kurzu. Při sázce na více zápasu se kurz násobí.

Lidé již vymysleli mnoho systému sázení zaručujících výhry, žádný však není stoprocentní. Některé ovšem aspoň zajišťují kladnou bilanci při sázení. Jako příklad uvedu sure bet, value betting a martingale systém.

Sure bet neboli jistá výhra spočívá ve vyhledávání odlišných kurzů u více sázkových kanceláří. Tyto kurzy se někdy mohou podstatně lišit. Vsazení v určitém poměru zajistí výhru, ať je výsledek zápasu jakýkoliv. Nevýhodou tohoto systému sázení je potřeba značného kapitálu, který však přináší jen malý zisk (často pouze kolem dvou procent). Tento systém je v dnešní době využitelný spíše jen teoreticky, protože odhad pravděpodobnosti výsledku sázkové příležitosti je v jednotlivých sázkových kanceláří velmi podobný a tyto kanceláře se také snaží při stanovování kurzů zamezit uplatnění systému sure bet.

Value betting je systém sázení, který se zakládá na dobré sportovní znalosti a přehledu sázejícího, kdy si tento určí pravděpodobnost výhry daného týmu sám. Jedná se zde o sázení převážně na outsidera, kdy je kurz často nadhodnocen v případě duelu se soupeřem, či celkem zvučného jména, u něhož většina sázkových kanceláří kurz podhodnocuje v očekávání sázení většiny. Při value betting je potřeba být trpělivý, protože se výhry nemusí dostavit ihned.

Systém martingale spočívá v tom, že si sázející předem určí výši výhry, které chce dosáhnout a podle toho vsadí. Pokud nevyhraje, má další sázka výhru v hodnotě původní výhry a vkladu z minulé sázky. Jakmile dojde aspoň k jedné výhře, získá sázející veškeré výdaje zpět a je v kladné bilanci. Nevýhoda tohoto systému je, že když delší dobu nepřichází výhra, výše sázky se rapidně zvyšuje a hrozí nebezpečí, že ji sázející nebude schopen finančně pokrýt.

### **2.1 Sázení přes internet**

S rozvojem internetu dochází také k rozvoji sázkových kanceláří, které svoji působnost zaměřují právě na sázení přes internet. Oproti kamenným kancelářím odpadají pro sázejícího poplatky za osobu, která zde pracuje, pronájem a energie potřebné pro chod kanceláře. Tyto poplatky často činí i deset procent vsazené částky. Další výhodou je možnost sázet 24 hodin denně z pohodlí domova. K prvnímu vkladu získá sázející bonus někdy i 100 procent vložené částky. Nabízené kurzy jsou rovněž vyšší než v kamenných kancelářích.

Jedinými nevýhodami či spíše požadavky je potřeba mít založený bankovní účet, počítač a přístup k internetu.

Internetové sázení nabízí uživateli spoustu funkcí, které mu mohou dopomoct k lepší orientaci a lepšímu odhadu výsledku sázkové příležitosti.

Nejmocnějším nástrojem jsou statistiky. V nich si sázkaři přímo libují. Sledují tabulky, vzájemné zápasy jednotlivých týmů, úspěšnost týmů v domácím prostředí, bilanci posledních zápasů, série úspěchů či neúspěchů vybraných týmů a mnohé jiné. V informačním systému pro sázkaře proto nemůže chybět možnost sledování statistických údajů vlastního sázení. Jak rozsáhlé statistiky jsou, to záleží na konkrétním systému.

Mezi největší sázkové kanceláře působící v České republice a umožňující sázení přes internet patří Bwin, Bet-at-home, Sportigbet, Unibet, Betfair, Expekt a Gamebookers. Informační systémy těchto sázkových společností, až na Gamebookers, plně podporují český jazyk. Ve značném množství detailů se ovšem liší. A to ve výši minimální sázky, výši peněžního bonusu po registraci, výši kurzů či rozsahu kurzovní nabídky. Následující grafy porovnávají podmínky sázení v jednotlivých sázkových společnostech [4].

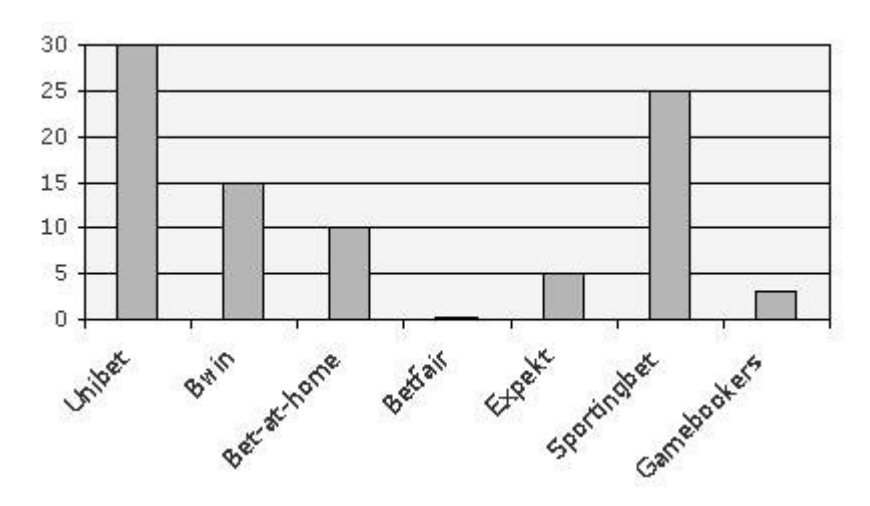

*Graf 1: Minimální výše sázky v Kč*

Častou nabídkou je bonus po registraci, který má k sázkové společnosti přilákat nové klienty. Jeho výše je obvykle daná stanoveným procentem z první vložené částky (u některých kanceláří i 100 procent) nebo konkrétní částkou.

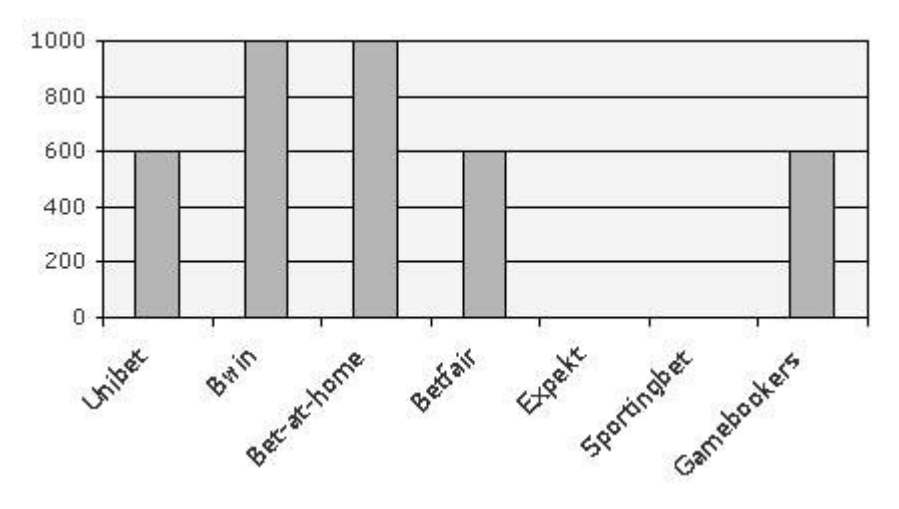

*Graf 2: Výše bonusu po registraci v Kč*

Následující graf ukazuje výši vypsaných kurzů jednotlivými kancelářemi na náhodně zvolený zápas České Budějovice-Liberec, konaný 30.7.2006. Šedé sloupce označují kurz na výhru domácích, bílé remízu a černé výhru hostů.

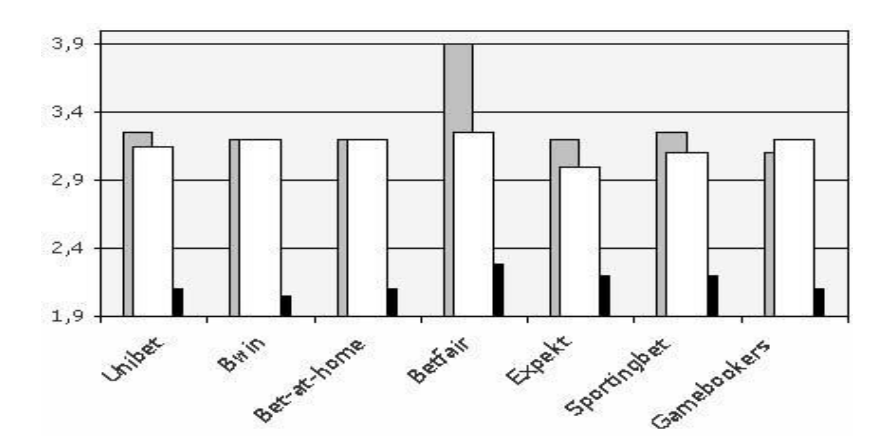

*Graf 3: Výše kurzů*

## **2.2 Požadavky na informační systém**

Standardní definice požadavků na informační systém dosud neexistuje, protože tyto se mění v závislosti na uživateli tohoto systému, kdy každý může mít na informační systém své unikátní požadavky. Dalo by se říci, že požadavek je základní vlastnost specifikující funkce, které má informační systém vykonávat. Požadavky se mění v záměru a způsobu vlastností, které reprezentují. Může se jednat o funkce, omezení nebo jiné vlastnosti, které musí být poskytnuty, splněny, nebo přesvědčit, že potřeby na systém jsou naplněny. Po informačních systémech je požadováno mnoho různých věcí. Ať je to provádění výpočtů, psaní zpráv, editace a ukládání dat, podpora obchodních procesů a jiné [5].

Každá sázková kancelář, nabízející sázení přes internet poskytuje svým uživatelům informační systém. Sázející osoba získá registrací svůj účet, který jí nabízí možnosti jako vytvoření tiketu, historii sázek, statistiky sázení, přehled o zisku či ztrátě a řadu dalších. Tyto systémy musí být hlavně přehledné a intuitivní s příjemným uživatelským rozhraním, aby se v nich každý dokázal rychle a jednoduše pohybovat. Obtížný nebo zdlouhavý přístup k vytvoření tiketu připravuje sázkové kanceláře o klienty. Časté výpadky systému nebo nemožnost vytvoření sázky 24 hodin denně rovněž nepůsobí pozitivně.

Informační systémy pro sázkaře bývají poskytovány zdarma. Díky nulovým poplatkům za zaměstnance a energie potřebné pro chod kamenné kanceláře odpadá manipulační poplatek a tím mohou internetové sázkové kanceláře nabízet i vyšší kurzy. Další výhodou bývá systém umožňující vsadit jako minimální částku třeba jen jednu korunu, nebo nabídku dostávat informace o výsledku sázky pomocí SMS.

Následující text popisuje obecné požadavky na informační systém [6].

Od systémů je vyžadována spolehlivost. Program by měl plnit funkce s požadovanou přesností. Efektivita spočívá v množství výpočetních prostředků a kódu, které program potřebuje pro splnění svých funkcí.

Rovněž bezpečnost informačního systému je velmi důležitá. Jedná se zde o osobní údaje uživatelů, ale často také citlivější informace jako jsou účty, faktury, hesla, plány, firemní postupy a další. Ke všem těmto údajům je potřeba zakázat přístup neoprávněným osobám a naopak ho povolit oprávněným uživatelům.

Pro systémy s dlouhým životním cyklem je důležitá flexibilita. V oblasti informačních technologií dochází k neustálému vývoji. Kvalitní dokumentace, modularita, dodržování standardů a čitelnost kódu přispívají nejen k udržování moderního systému , ale také ke snadnému vyhledání a opravě chyb.

Přenositelnost je další z požadavků. Vývoj informačního systému, který lze ovšem použít pouze na konkrétním hardwaru či softwaru ztrácí smysl, pokud ovšem není tento vývoj záměrný.

Výpočty funkcí systému musí být přesné. Časté zaokrouhlování mezivýpočtů vede k výsledku, který nesplňuje požadovanou přesnost.

Informační systém má být úplný a všechny požadované funkce zrealizovány.

Dalšími požadavky jsou kvalitní dokumentace a jazyková podpora. Informační systémy poskytující více jazykových mutací získávají širší okruh uživatelů.

## **3 Použité nástroje**

V této kapitole budou popsány nástroje použité k implementaci informačního systému Fértip.

## **3.1 Programovací jazyk C# [7]**

Jedná se o moderní objektově orientovaný jazyk. Byl vyvinut speciálně pro platformu .NET. Je nad ní postaven a tím může využívat její bohatou škálu funkcí. Syntaxe C# je podobná (nikoliv shodná) se syntaxí jazyka Java. Oba tyto jazyky jsou založeny na jazyku C++. Jako je Java v mnoha směrech "čistější" verze C++, dá se o C# říci, že je "čistější" verze jazyku Java. Ostatně jsou ve stejné kategorii jazyků. Jako C++, C# umožňuje přetížení operátorů stejně jako vytvoření struktur, výčtových typů a funkcí zpětných odkazů (pomocí delegátů). Důsledkem toho, že C# je smíšenina četných jazyků, je produkt syntakticky čistý, ne-li čistější než Java, je asi tak jednoduchý jako Visual Basic 6 a přitom poskytuje takovou výkonnost a flexibilitu jako C++.

C# má následující rysy (mnoho z nich je společných pro všechny programovací jazyky .NET):

- nejsou požadovány ukazatelé programy v  $C \#$  typicky nemají potřebu přímé manipulace s ukazately
- automatická správa paměti přes garbage collection. Dáno tímto C# nepodporuje klíčové slovo delete.
	- Formální syntaktické konstruktory pro výčtové typy, struktury a vlastnosti třídy
	- schopnost vytvořit všeobecné typy a členy použitím syntaxe velmi podobné šablonám  $C++$ 
		- plná podpora technik programování založených na rozhraní

## **3.2 MySQL [8]**

Relační databázový systém typu DBMS (database management systém). Systém vyvinula švédská firma MySQL AB. Jedná se o multiplatformní databázi. Komunikace s ní probíhá pomocí jazyka SQL. V současné době má vysoký podíl na používaných databázích pro svou snadnou implementovatelnost a výkon. Je k dispozici pod bezplatnou licencí GPL i pod komerční placenou licencí.

Základními vlastnostmi tedy jsou:

• podpora – společnost MySQL AB nabízí nenákladné kontrakty podpory. Existuje také rozsáhlá a aktivní komunita MySQL

• přenositelnost – MySQL může být spuštěn na většině operačních systému a přenášení dat z jednoho systému na druhý je většinou bezproblémové

• funkčnost – MySQL nabízí integraci téměř se všemi programovacími rozhraními a mnoho z prvků požadovaných vývojáři, jako je online zálohování, transakční zpracování dat, replikace, podpora vrstvy zabezpečení soketů (SSL – Secure Socket Layer) a další

• cena – databáze MySQL je pro většinu účelů zdarma a podpora není nákladná Pro systém Fértip je použita verze MySQL 5.0

### **3.3 Microsoft Visual C# 2005 Express Edition**

Nástroj pro tvorbu aplikací pro Windows založených na platformě .NET. Jedná se o jednoduché vývojové prostředí, snadné k použití.

### **3.4 Platforma .NET [7]**

.NET Framework je soubor softwarových technologií tvořící celou platformu. Je určen pro rodinu operačních systémů Windows, ale také jiných operačních systémů jako Mac OS X a různých linuxových/unixových distribucí. Základní rysy poskytované platformou .NET jsou:

• plná interoperabilitas existujícím kódem – existující binární soubory se mohou mísit s novějšími binárními soubory .NET. Toto umožňuje volat knihovny založené na jazyku C (včetně základního API operačního systému) z kódu .NET

• kompletní jazyková integrace - .NET podporuje dědičnost, zachytávání výjimek i ladění (pro odstranění chyb) pro křížení jazyků

• běžný nástroj při běhu programu společný pro všechny .NET jazyky – jeden z aspektů tohoto nástroje je dobrá definice množiny typů, které rozumí každý z jazyků .NET

• base class library (BLC) - rozsáhlá knihovna tříd, rozhraní a hodnotových typů dostupná pro všechny programovací jazyky .NET.

## **3.5 MySQL Connector/Net [8]**

Nástroj pro spojení .Net aplikací s databází MySQL. Obsahuje plnou podporu pro MySQL 5.0, MySQL 4.1, odesílání a přijímání řádků do velikosti 2GB, připojení používající sokety TCP/IP, pojmenované roury, nebo sdílenou paměť Windows, či sokety systému Unix.

V aplikaci Fértip byla použita verze 1.0.10.1.

## **4 Informační systém pro sázkaře Fértip**

Tento informační systém byl vyvinut pomocí nástroje Microsoft Visual C# 2005 Express Edition. Bude používán na operačním systému Windows. Informace o uživatelských účtech, nabízených zápasech a kurzech, výsledcích a uskutečněných sázkách jsou uloženy v databázi MySQL na serveru sql7.pipni.cz. Nástrojem pro komunikaci mezi databází a aplikací je MySQL Connector/Net.

### **4.1 Případy užití (use cases)**

Informační systém Fértip je vytvořen pro uživatele. Administrátorovi, či dalším osobám mající odlišnou roli od uživatele neposkytuje žádné rozhraní ani funkce. Možnosti rozsáhlejšího provedení systému jsou probrány v kapitole 5 – Závěr, možnosti dalšího vývoje. Berou-li se však v úvahu role systému jako uživatel, zaměstnanec kamenné pobočky a administrátor, je model případů použití následující:

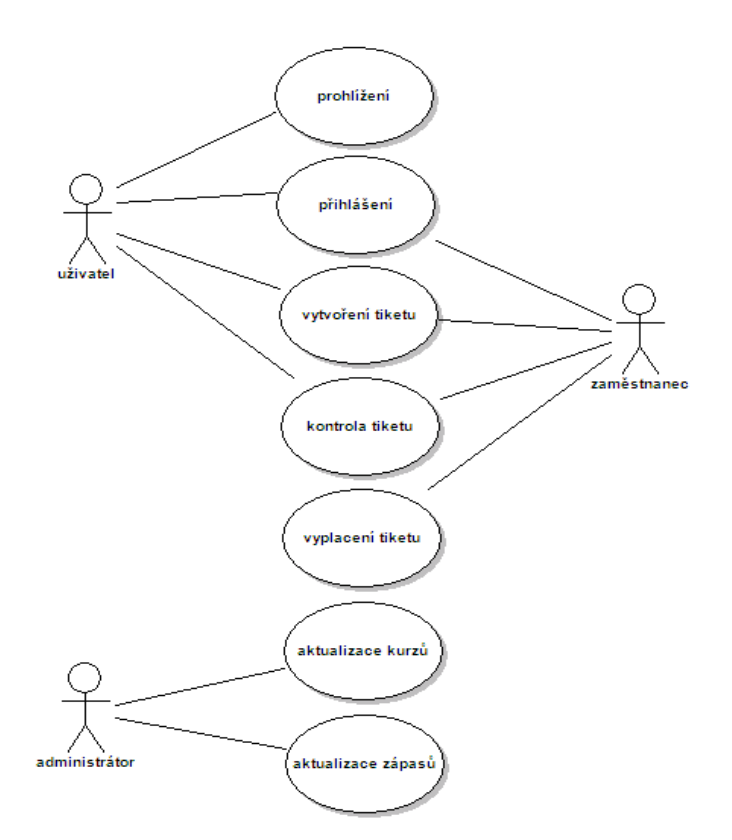

*Obrázek 4-1: Model případů užití*

## **4.2 Struktura databáze**

Databázi tvoří devět tabulek vzájemně propojených mezi sebou. Strukturu tabulek popisuje obrázek 2.

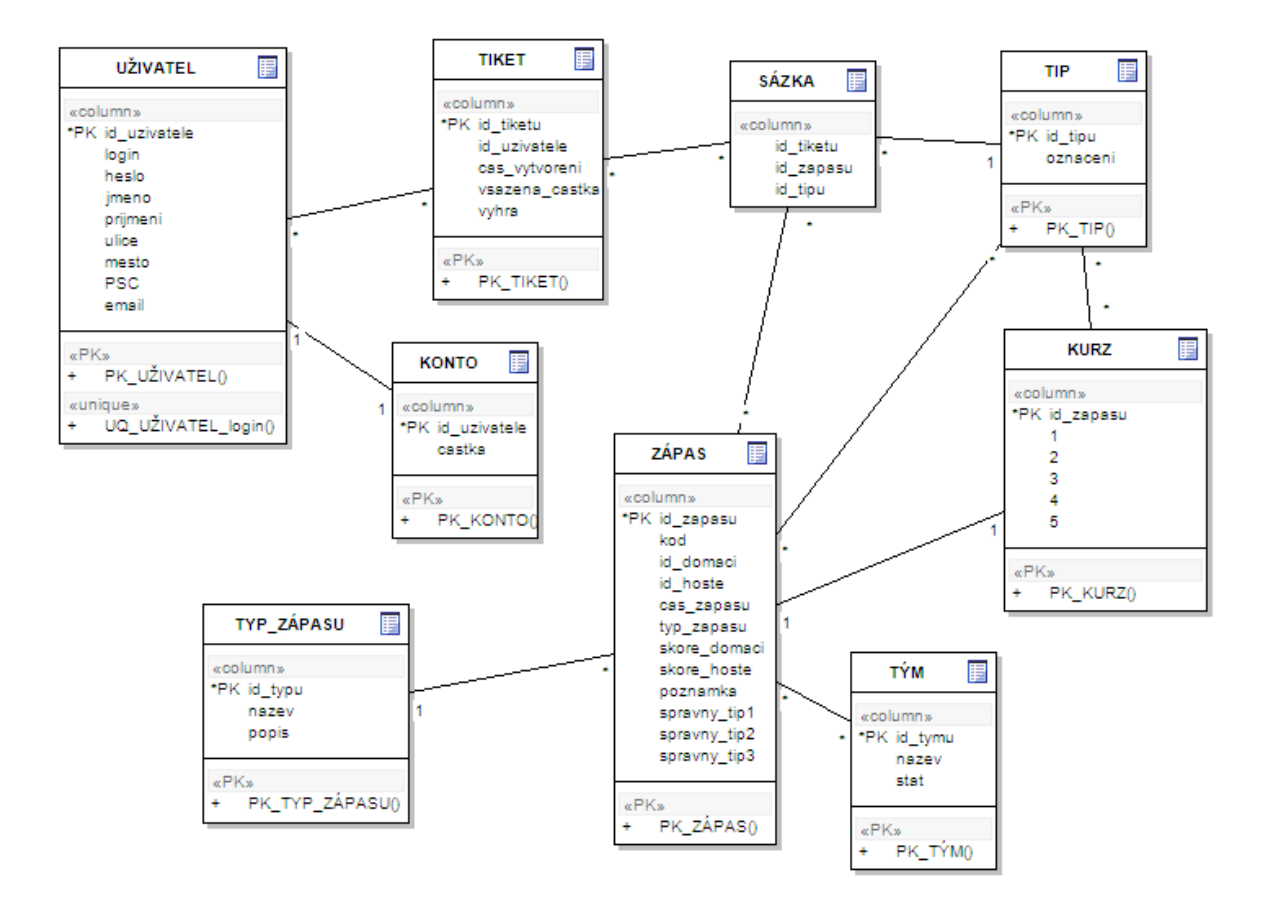

*Obrázek 4-2: E-R diagram*

#### **4.2.1 Popis struktury databáze**

Aplikace Fértip pracuje s daty uloženými v následujících tabulkách:

- UŽIVATEL uchovává základní informace o uživateli jeho jméno, adresu bydliště, emailovou adresu a přihlašovací jméno a heslo do systému Fértip. Login je pro každého uživatele unikátní, v databázi tedy nemohou být dva uživatelé se shodným přihlašovacím jménem. Každému uživateli je přiřazeno jeho osobní identifikační číslo.
- KONTO tato tabulka uchovává ke každému identifikačnímu číslu uživatele aktuální výši částky na jeho kontě. Při registraci uživatele se do tabulky přidá řádek s ID a částkou 0 Kč. Ke změně částky dochází při vsazení tiketu (odečtení vsazené částky), vyhodnocení výherního tiketu (přičtení výhry) nebo vložení částky uživatelem (přičtení vložené částky).

• Tabulka TIKET podává základní informace o vsazených tiketech jako ID uživatele, který tiket vytvořil, čas vsazení tiketu, výši vsazené částky a informaci, jestli je tiket výherní, nevýherní nebo dosud nevyhodnocený. Každý vsazený tiket má své vlastní ID.

• Tabulka ZÁPAS obsahuje informace o nadcházejících i odehraných zápasech. Každý zápas je identifikován svým číslem. Kód zápasu se po delší době může opakovat, ovšem pro nedávno odehrané a nadcházející zápasy je unikátní. Sloupec poznámka určuje výhru v normální hrací době nebo v prodloužení či po penaltách/nájezdech. Uskutečněný zápas se zobrazuje jako vyhodnocený, až když je vyplněn alespoň jeden ze tří možných správných tipů (spravny tip1, spravny tip2, spravny tip3).

• TYP\_ZÁPASU popisuje kategorii sportovních událostí nebo sportovního odvětví, do kterého se zápas řadí.

• TÝM obsahuje informace názvu mužstva a státu

• Tabulka KURZ má uloženy informace o výši kurzu pro výhru domácích, neprohru domácích, remízu, neprohru hostů a výhru hostů pro každý zápas.

• V tabulce TIP jsou označení a jim přidělené identifikační čísla pro možné typy sázky – 1 – výhra domácích (domácí tým zvítězí v základní hrací době), 10 – neprohra domácích (v základní hrací době domácí tým zvítězí, nebo skončí zápas nerozhodně), 0 – remíza (zápas skončí v základní hrací době nerozhodným výsledkem), 02 – neprohra hostů (v základní hrací době hostující tým zvítězí, nebo skončí zápas nerozhodně) a 2 – výhra domácích (hostující tým zvítězí v základní hrací době)

• SÁZKA uchovává informace jaký tip byl vytvořen k jakému zápasu a v jakém tiketu.

#### **4.2.2 Popis vztahů**

Vztahy mezi entitami jsou následující:

- UŽIVATEL vlastní KONTO
- UŽIVATEL vytváří TIKET
- SÁZKA tvoří TIKET
- SÁZKA má TIP
- SÁZKA je tvořena na ZÁPAS
- ZÁPAS patří do TYP\_ZÁPASU
- TÝM hraje ZÁPAS
- KURZ specifikuje TIP
- ZÁPAS vyhodnocuje TIP
- KURZ patří na ZÁPAS

## **4.3 Uživatelské rozhraní**

Uživatelské rozhraní aplikace Fértip je jednoduché a intuitivní. V hlavním okně má sázející po přihlášení možnost prohlédnout si své sázky, editovat osobní údaje či měnit heslo, vytvořit tiket a nechat si zobrazit statistiky.

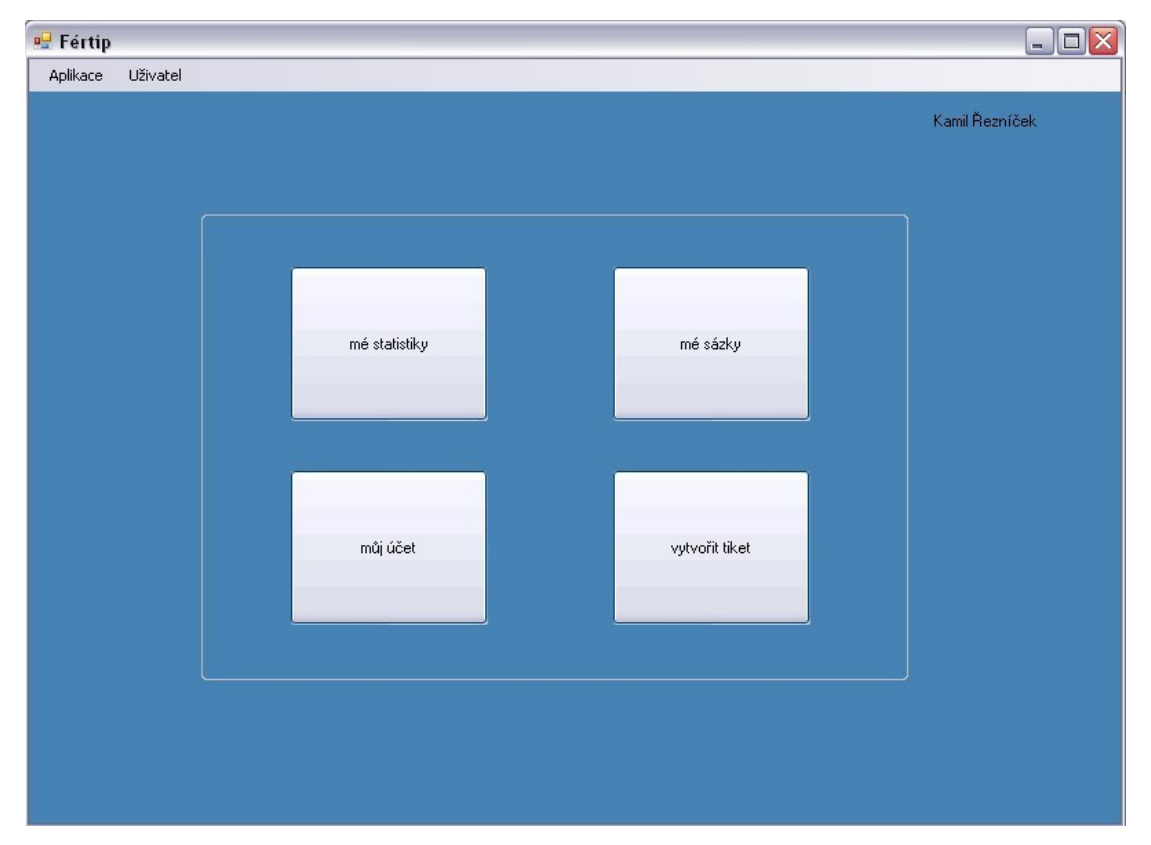

*Obrázek 4-3: Aplikace Fértip po přihlášení*

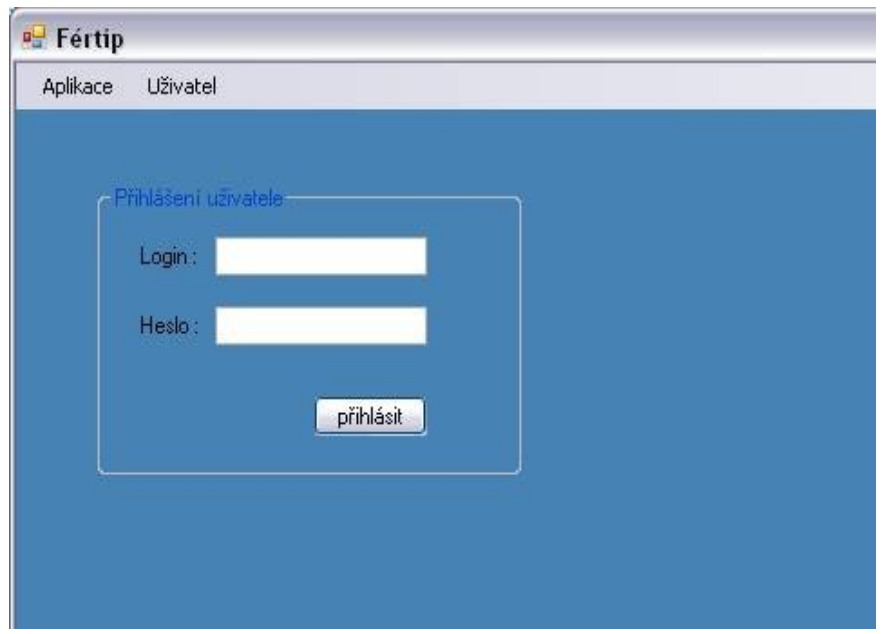

*Obrázek 4: Přihlášení uživatele*

| Fertip<br>Aplikace<br>Uživatel |               |                                   |                                                 |                |                 | $\Box$ $\Box$ $\times$                 |  |
|--------------------------------|---------------|-----------------------------------|-------------------------------------------------|----------------|-----------------|----------------------------------------|--|
|                                |               |                                   |                                                 |                | Kamil Řezníček  |                                        |  |
|                                |               | <sup>o</sup> Statistiky :: Fértip |                                                 |                |                 | $\blacksquare$ $\blacksquare$ $\times$ |  |
|                                |               |                                   |                                                 |                |                 | Kamil Řezníček                         |  |
|                                |               |                                   | Počet / Procento                                |                | Částka          |                                        |  |
|                                |               | Výhry:                            | 1/9,1%                                          |                | 115,1 Kč<br>0Kč |                                        |  |
|                                | mé statistiky | Prohry:                           | 0/0%                                            |                |                 |                                        |  |
|                                |               | Nevyhodnocené:                    | 10/90.9%                                        |                | 873 Kč          |                                        |  |
|                                |               | celkem:                           | 11                                              | -757,9 Kč.     |                 |                                        |  |
|                                |               |                                   |                                                 |                |                 |                                        |  |
|                                |               |                                   | <b>MS 2008</b><br>Nejčastěji sázená kategorie : |                |                 |                                        |  |
|                                | můj účet      |                                   | Nejúspěšnější sázená kategorie :                |                | Liga mistrů     |                                        |  |
|                                |               |                                   |                                                 |                |                 |                                        |  |
|                                |               |                                   | Nejnižší                                        | Nejvyšší       | Průměrný        | Průměrný<br>úspěšný                    |  |
|                                |               | Počet zápasů v tiketu:            | $\overline{2}$                                  | $\overline{5}$ | 2,7             | $\overline{2}$                         |  |
|                                |               | Kurz tiketu:                      | 1,48                                            | 19,34          | 5,42            | 2,88                                   |  |
|                                |               | Vklad:                            | 20 Kč                                           | 300 Kč         | 79 Kč           | 40 Kč                                  |  |
|                                |               | Kurz vsazeného zápasu             | 1,12                                            | 3,41           | 1,79            | 1,75                                   |  |
|                                |               |                                   |                                                 | převod do csv  |                 | zavřít                                 |  |

*Obrázek 5: Zobrazení statistik*

### **4.4 Implementace**

Aplikace byla vyvíjena za plného využití designeru Visual C#. Přihlášení uživatele do systému probíhá v hlavním okně aplikace. Pro ostatní možnosti jako editace účtu, vytvoření tiketu, zobrazení statistik či prohlížení sázek se otevře nové okno aplikace. O všech chybách programu je uživatel informován v textové zprávě zobrazené pomocí MessageBoxu.

#### **4.4.1 Připojení k databázi**

MySQL Connector/Net zajišťuje propojení aplikace s databází. Připojením jmenného prostoru MySql.Data.MySqlClient a vložením kódu:

```
MySqlConnection conn = new MySqlConnection("Userid=data.ucebnice.org;
database=data_ucebnice_org; server=sql7.pipni.cz; password=epsilon");
```
se vytvoří připojení s názvem conn.

#### **4.4.2 Získání aktuálního času**

Časy zápasů jsou zapsány v Unix time, tedy počtu sekund od 1.1.1970 00:00:00. Jelikož C# nepodporuje získání času z internetu, ale pouze nabízí čas nastavený uživatelem v počítači, na kterém je aplikace spuštěna, je čas získán z databázového serveru. Aktuální Unix time se přiřadí do proměnné cas tímto kódem:

```
MySqlConnection conn = new MySqlConnection("Userid=data.ucebnice.org;
database=data_ucebnice_org; server=sql7.pipni.cz; password=epsilon");
conn.Open();
string cmdString = "SELECT UNIX_TIMESTAMP()";
MySqlCommand comm = new MySqlCommand(cmdString, conn);
MySq1DataReader dr = comm.ExecuteReader();dr.Read();
double cas = Convert.ToDouble(dr[0].ToString());
```
Unix time je potom převeden na proměnnou typu DateTime, ze které se získá formát data a času dd.mm.yyyy hh:mm (dd – den, mm – měsíc, yyyy – rok, hh – hodina, mm – minuta). Tento kód převede Unix time na proměnou dt typu DateTime:

```
DateTime dt = (new DateTime(1970, 1, 1, 0, 0, 0)).AddSeconds(unixstamp);
```
#### **4.4.3 Registrace uživatele**

Pro registraci uživatele slouží formulář v novém okně aplikace. Požaduje se při ní zadání jména, příjmení, adresy bydliště, e-mailu, uživatelského jména a hesla. Pro login a heslo je požadováno minimálně pět znaků. Ke kontrole unikátnosti uživatelského jména dochází přímo při jeho psaní jednoduchou funkcí, která vrací hodnoty true or false v případě, že zadaný login je/není používán jinou osobou. Kontrola e-mailu je pouze základní a spočívá v úspěšném vyhledání znaku . (tečka) a @ (zavináč) v zadaném řetězci.

#### **4.4.4 Přihlášení uživatele**

Pro uchování identifikačního čísla uživatele slouží veřejná proměnná uzivatel typu integer, která je defaultně nastavena na nulu. Uživatelské jméno a heslo jsou současně zkontrolovány a v případě shody s údaji v databázi má uživatel přístup do systému a proměnné uzivatel je přiřazeno jeho ID.

#### **4.4.5 Správa uživatelského účtu**

Uživatel má možnost změnit své kontaktní údaje v případě změny trvalého bydliště nebo jakékoliv jiné skutečnosti. Pro změnu hesla je vyžadováno zadání hesla původního. Změněné údaje jsou kontrolovány shodně jako při registraci.

#### **4.4.6 Výpis zápasů**

Zápasy se vypisují do zaškrtávacího seznamu (checkedListBox), který je instancí třídy System.Windows.Forms.CheckedListBox.

 $CheckedListBox$  checkedlistbox1 = new CheckedListBox();

Nový zápas do seznamu přidává funkce

checkedListBox1.Items.Add(object item);

Při filtrování zápasů je tento seznam nejprve vymazán a potom znovu naplněn zápasy.

Zápasy, na které uživatel vytvořil tip se zobrazují jako zaškrtnuté (checked). Před odesláním tiketu jsou tipované zápasy pro kontrolu vypsány již v obyčejném seznamu (listBox).

#### **4.4.7 Vyhodnocení zápasu a tiketu**

Uskutečněný zápas se zobrazuje jako vyhodnocený, až když je vyplněn alespoň jeden ze tří možných správných tipů. Pokud se jeden z maximálně tří možných správných tipů shoduje s tipem uživatele, je zápas výherní. Tiket obsahující všechny vyhodnocenné a výherní zápasy je rovněž výherní a zajišťuje sázejícímu výhru ve výší eventuální výhry tiketu. Eventuální výhrou se rozumí peněžitá částka, kterou je možné na tiket obdržet. Tiket obsahující jeden a více nevýherních zápasů je nevýherní a uživatel přichází o vsazenou částku.

#### **4.4.8 Filtrování zápasů**

Zápasy je možné filtrovat podle času a kategorie.

Zobrazit se dají dnešní zápasy, které se ještě nezačaly hrát, zítřejší, dnešní a zítřejší nebo všechny. Podle zvoleného filtrování je upraven SQL příkaz. Dnešní zápasy jsou tříděny od aktuálního Unix time po Unix time dnes 23:59:59. Tento údaj je získán MySQL funkcí UNIX\_TIMESTAMP('yyyy- mm-dd hh:ii:ss') kde yyyy značí rok, mm měsíc, dd den, hh hodinu, ii minutu a ss sekundu. Datum v tomto řetězci se získá z proměnné typu DateTime naplněné aktuálním datem. Čas řetězce je 23:59:59.

Zítřejší Unix time se získá přičtením hodnoty 86400 (24\*60\*60 – minuta má 60 sekund, hodina 60 minut a den 24 hodin) k aktuálnímu. Převedením této hodnoty na typ DateTime je získán zítřejší datum.

#### **4.4.9 Struktura pro tipované zápasy**

Uživatelem tipované zápasy se ukládají do datové struktury SortedList. Jedná se o seřazený seznam prvků. Je do něj možné vkládat dvojice klíč-hodnota. Řazení probíhá podle klíče. Při vkládání prvku zařadí tento prvek na správné místo a ne na konec seznamu. Tento seznam je ve jmenném prostoru System.Collections. Při vytvoření tipu na zápas je uložen kód zápasu a označení tipu. Pokud je tip uživatelem změněn, je příslušný zápas ze seznamu nejprve odstraněn a poté vložen znovu s aktuálním tipem.

```
if (listZapasu.IndexOfKey(kodZapasu) < 0)listZapasu.Add(kodZapasu, tip);
else
{
      listZapasu.Remove(kodZapasu);
       listZapasu.Add(kodZapasu, tip);
}
```
#### **4.4.10 Kontrola tipovaných zápasů**

Tiket je možné vytvořit pokud uživatel vsadil alespoň na jeden zápas. Těsně před uložením tiketu dochází ke kontrole času zahájení zápasu. Toto opatření je nezbytné pro případ, že by se uživatel pokusil odeslat tiket již v průběhu nějakého vsazeného zápasu. V tomto případě je sázející informován o nemožnosti vytvoření tiketu.

#### **4.4.11 Kontrola vsazené částky**

Částka, kterou lze vsadit je u systému Fértip minimálně 10 Kč a maximálně 10 000 Kč. Pokud se uživatel pokusí vsadit částku mimo tento interval, nebo částku vyšší než je výše jeho účtu, je o tomto informován a tiket není možné odeslat.

#### **4.4.12 Uložení tiketu**

Před uložením tiketu je zkontrolován čas u všech tipovaných zápasů. Pokud se zápas již odehrává, tiket není možné uložit a uživatel je o této skutečnosti informován a má možnost odebrat zápas ze seznamu tipovaných zápasů. V případě, že je možné tiket uložit, je z tabulky tiket získáno nejvyšší identifikační číslo a tiket je uložen s tímto číslem zvětšeným o jedna.

```
string cmdString = "SELECT Max(id tiketu) FROM tiket";
MySqlCommand comm = new MySqlCommand(cmdString, conn);
MySqlDataReader dr = comm.ExecuteReader();
dr.Read();
int id = (int)dr[0];
id++:
```
Z účtu uživatele je odečtena vsazená částka. Tabulka SÁZKA je naplněna identifikačním číslem tiketu, zápasu a tipem.

#### **4.4.13 Zobrazení statistik**

Systém Fértip zobrazuje uživatelům základní statistiky. Všechna data vztahující se k uživateli je navíc možné uložit do souboru CSV, tudíž je možné nechat například v programu Microsoft Excel zobrazit nejrůznější grafy. Soubor je pojmenován fertip stats.csv a uložen do adresáře [C:\fertip/.](file:///C:/suretip/)

Mezi základní zobrazovavé statistiky patří:

• počet/procent/sázka – udává počet a procento z celkového počtu vyhraných, prohraných nebo dosud nevyhodnocených tiketů. Kolonka celkem pro částku zhodnocuje bilanci vkladů a výher. Dosud nevyhodnocené tikety, které mohou být i výherní, ovšem započítává jako prohrané (odčítá vsazenou částku).

• Nejčastěji sázená kategorie – pro tento výpočet je opět použit seznam SoartedList. Z databáze jsou postupně vybírány všechny typy zápasů, na které uživatel vsadil a do seznamu je jako klíč uloženo identifikační číslo kategorie zápasu a jako hodnota počet vsazených zápasů v této katogorii (při prvním vložení kategorie je hodnota 1). Pokud je již kategorie v seznamu obsažena, zjistí se její hodnota, záznam je vymazán a znovu do seznamu vložen s hodnotou zvýšenou o jedna.

```
public SortedList sazeneKategorie = new SortedList();
```

```
...
       int pocet = 0;
       index = sazeneKategorie.IndexOfKey(Convert.ToInt32(dr[0].ToString()));
       if (index > -1)
        \{ pocet = Convert.ToInt32(sazeneKategorie.GetByIndex(index));
                pocet++;
                sazeneKategorie.RemoveAt(index);
                sazeneKategorie.Add(Convert.ToInt32(dr[0].ToString()), pocet);
         }
        else
\left\{\begin{array}{c} \end{array}\right\}sazeneKategorie.Add(Convert.ToInt32(dr[0].ToString()), 1);
\left\{\begin{array}{cc} \end{array}\right\}
```
Z toho seznamu je potom vybráno identifikační číslo nejsázenější kategorie, tedy té, která má nejvyšší hodnotu.

```
int nejSazKat = 0;
             int pocNejKat = 0;
             int tempPocet = 0;
             for (int i = 0; i < sazeneKategorie.Count; i++)
\{ tempPocet = Convert.ToInt32(sazeneKategorie.GetByIndex(i));
                    if (tempPocet > pocNejKat)
\left\{ \begin{array}{cc} 0 & 0 & 0 \\ 0 & 0 & 0 \\ 0 & 0 & 0 \\ 0 & 0 & 0 \\ 0 & 0 & 0 \\ 0 & 0 & 0 \\ 0 & 0 & 0 \\ 0 & 0 & 0 \\ 0 & 0 & 0 \\ 0 & 0 & 0 \\ 0 & 0 & 0 & 0 \\ 0 & 0 & 0 & 0 \\ 0 & 0 & 0 & 0 \\ 0 & 0 & 0 & 0 & 0 \\ 0 & 0 & 0 & 0 & 0 \\ 0 & 0 & 0 & 0 & 0 \\ 0 & 0 & 0 & 0 & 0 & 0 \\ 0 & 0 & 0 & 0 & 0 & 0 \\ 0 nejSazKat = Convert.ToInt32(sazeneKategorie.GetKey(i));
                         pocNejKat = tempPocet; }
\left\{\begin{array}{cc} \end{array}\right\}
```

```
• nejúspěšnější sázená kategorie – postup je shodný s nejčastěji sázenou kategorií, až na SQL
dotaz, který vyhledá pouze úspěšně vsazené zápasy. Rozhoduje zde kritérium úspěšně
tipovaného výsledku konkrétního zápasu, nikoliv výherního tiketu. Tato statistika tedy počítá
i se zápasy z celkově nevýherního tiketu.
```
• Nejnižší, nejvyšší, průměrný, průměrný úspěšný – tyto statistiky se zobrazují pro počet zápasů na tiketu, kurz tiketu, vklad a kurz vsazeného zápasu. Data jsou zde postupně

ukládána do seznamu (List). Hodnoty ze seznamu jsou sčítány pro získání průměru.

Minimální či maximální číslo je zjišťováno při sčítání.

```
public List<double> mereneHodnoty = new List<double>();
      ...
     double min = mereneHodnoty[0];
      double max = mereneHodnoty[0];
      double soucet = mereneHodnoty[0];
      for (int i = 1; i < mereneHodnoty.Count; i++))
       {
            if (mereneHodnoty[i] \leq min)
\{min = mereHodnoty[i]; }
            if (mereneHodnoty[i] > max)
\{max = mereHodnoty[i]; }
            soucet += mereneHodnoty[i];
\left\{\begin{array}{cc} \end{array}\right\} double prumer = soucet / mereneHodnoty.Count;
```
#### **4.4.14 Prohlížení sázek**

Uživatel má možnost podívat se na vsazené tikety a tipované zápasy. Ty jsou označeny, zda jsou výherní, nevýherní, či doposud nevyhodnocené. K prohlížení slouží dva seznamy (listBox). V jednom se vypisují vsazené tikety se základními informacemi o nich. Při označení tiketu se načte druhý seznam se vsazenými zápasy, opět s několika informacemi.

# **5 Možnosti zdokonalení a dalšího vývoje systému**

## **5.1 Možná zdokonalení**

Informační systém Fértip tvoří entity Windows Forms obsahující funkce, které má systém. Nabízí se tedy možnost převedení tohoto kódu do zcela objektově orientovaného, nezávislého na rozhraní.

V systému rovněž není řešena bezpečnost. Ke zdokonalení by přispělo šifrování hesla použitím některého ze šifrovacích algoritmů jako je MD5, SHA1, SHA256 a dalších.

Vylepšení uživatelského rozhraní, co se grafické stránky týče, by mohlo přispět k vyšší oblíbenosti systému.

## **5.2 Možnosti dalšího vývoje**

Informační systém pro sázkaře Fertip je možné rozšířit o administraci. S tím je také spjato rozdělení rolí na uživatel a správce systému. Administrátor by mohl snadno přes uživatelské rozhraní aktualizovat zápasy a kurzy.

Jednou z možností je také přizpůsobení systému pro kamenné pobočky sázkové kanceláře. Toto řešení by zahrnovalo další roli – zaměstnanec. Systém by tím bylo potřeba rovněž rozšířit o rozhraní, které by pracovníkovi snadno a rychle umožňovalo zadávat a kontrolovat tikety neregistrovaných zákazníků.

## **6 Závěr**

Cílem této práce bylo analyzovat požadavky na informační systém pro sázkaře, tento systém navrhnout, implementovat , naplnit vhodnými daty a otestovat.

Podařilo se vytvořit s intuitivním uživatelským rozhraním. Tento systém poskytuje základní funkce, které má informační systém mít a v současném stavu může být použit například jako zkušební testovací systém správných odhadů. S nabídkou statistik tento systém může uživateli poskytovat cenné informace, které by mu mohly pomoci při skutečném sázení. Nasazení systému do reálného provozu ovšem není za současného stavu možné, a to hlavně kvůli chybějící implementaci pro bezpečné přihlašování a administraci.

Testování systému probíhalo po dokončení implementace každé z funkcí a tak docházelo k okamžitému odstranění chyb. Celý systém byl po jeho dokončení opětovně testován a na jeho funkčnosti nebyla zjištěna žádná chyba.

Tato práce mi poskytla užší pohled na problematiku informačních systémů. Přínosem pro mě bylo získání zkušeností s vývojem informačního systému a použitými nástroji. Tvorba aplikace nad platformou .NET a pomocí programovacího jazyku C# s využitím databáze MySQL mi přispěla k prohloubení praktických znalostí používaných postupů při řešení nejrůznějších problémů.

## **Seznam použitých zdrojů**

[1] Informační systém,

http://cs.wikipedia.org/wiki/Informa%C4%8Dn%C3%AD\_syst%C3%A9m (30.4.2008)

- [2] Skalický J.: SVT Společnost, věda a technologie Technické systémy, http://www.kip.zcu.cz/kursy/svt/svt\_www/5\_soubory/5.html (5.5.2008)
- [3] Kursovésázky.info, http://www.kursovesazky.info/ (2.5.2008)
- [4] Sázíme.com, http://sazime.com/srovnani.htm (11.5.2008)
- [5] Wright D.: Integrating Information System Requirements, [http://blogs.ittoolbox.com/bi/dwright/archives/integrating-information-system](http://blogs.ittoolbox.com/bi/dwright/archives/integrating-information-system-requirements-15618)requirements-15618 (10.5.2008)
- [6] Požadavky na informační systém formulované v měřitelných pojmech, http://www.seminarky.cz/tifs/2/5470\_3\_strana10.tif (4.5.2008)
- [7] Troelsen A.: Pro C# 2005 and the .NET 2.0 Platform. Apress, Nex York, 2005, ISBN 13 978-1-59059-419-3
- [8] MySQL AB: MySQL, [http://mysql.com](http://mysql.com/) (8.5.2008)

## **Seznam použitých zkratek a symbolů**

ID – identifikační číslo

# **Seznam příloh**

Příloha 1. CD-ROM obsahující tuto práci, zdrojové kódy aplikace, uživatelskou příručku a instalační soubory potřebné ke spuštění aplikace, programovou dokumentaci a skript pro vytvoření a naplnění tabulek databáze